# **QGIS Application - Bug report #14400 Layer names not listed in GetCapabilities Request**

*2016-03-01 10:09 PM - swathi m*

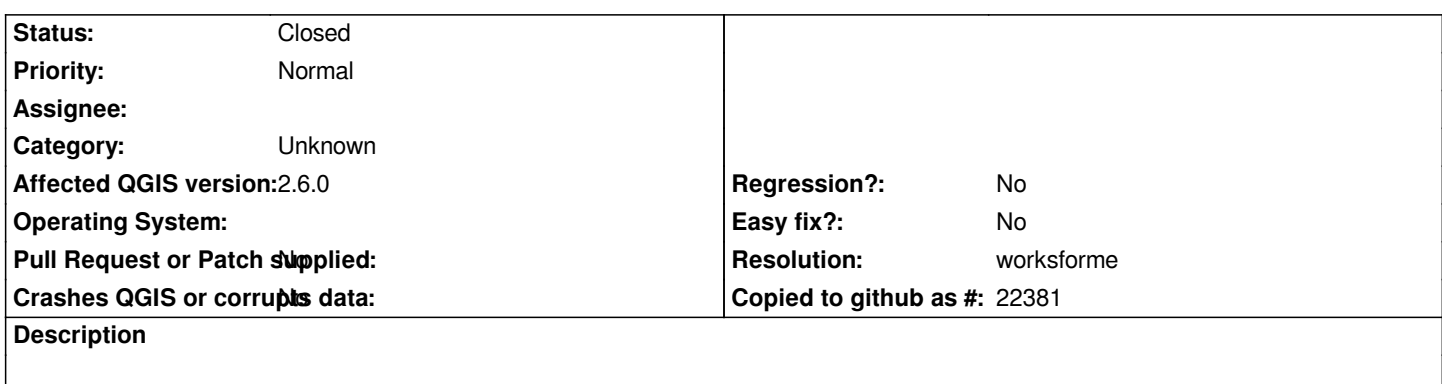

*Name of the project is getting displayed in the <name> tag of <Layer> tag in the output of GetCapabilities request*

### **History**

# **#1 - 2016-03-02 12:00 AM - Nyall Dawson**

*- Status changed from Open to Feedback*

*Can you please test with 2.14?*

#### **#2 - 2016-03-02 07:22 PM - swathi m**

*Nyall Dawson wrote:*

*Can you please test with 2.14?*

*My project is built in QGIS 2.6 so I have to stick on to this version only. Can you please let me know what and all to be set in the Project Properties. Currently I had set WMS Capabilities and Service Capabilities. On doing what settings, the layer names will be displayed in GetCapabilities request. Because of this, the map is also not loaded for GetMap request.*

#### **#3 - 2016-03-02 08:44 PM - Nyall Dawson**

*I'm not sure, but 2.6 is ancient and well and truly unsupported now.*

# **#4 - 2016-03-02 09:24 PM - swathi m**

*Nyall Dawson wrote:*

*I'm not sure, but 2.6 is ancient and well and truly unsupported now.*

*Ok. But was this 2.6 version working correctly for WMS?*

#### **#5 - 2016-05-23 05:15 AM - Giovanni Manghi**

- *Status changed from Feedback to Closed*
- *Resolution set to worksforme*

*closing as it seems ok on both qgis server 2.8.\* and 2.14.\**

*please reopen if necessary.*

# **#6 - 2017-09-22 10:05 AM - Jürgen Fischer**

*- Category set to Unknown*